## CEF باطقتسإ  $\frac{1}{2}$

### المحتويات

المقدمة المتطلبات الأساسية المتطلبات المكونات المستخدمة معلومات أساسية كيفية تجنب إستقطاب CEF

### المقدمة

يصف هذا المستند الكيفية التي يمكن أن يتسبب بها إستقطاب إعادة التوجيه السريع من CEF (Cisco (في إستخدام المسارات المتكررة دون المستوى الأمثل إلى شبكة وجهة. إستقطاب CEF هو التأثير عندما تختار خوارزمية التجزئة مسارا معينا وتظل المسارات المتكررة غير مستخدمة بالكامل.

### المتطلبات الأساسية

#### المتطلبات

لا توجد متطلبات خاصة لهذا المستند.

#### المكونات المستخدمة

أسست المعلومة في هذا وثيقة على cisco مادة حفازة 6500 مفتاح أن يركض على مشرف محرك .720

تم إنشاء المعلومات الواردة في هذا المستند من الأجهزة الموجودة في بيئة معملية خاصة. بدأت جميع الأجهزة المُستخدمة في هذا المستند بتكوين ممسوح (افتراضي). إذا كانت شبكتك مباشرة، فتأكد من فهمك للتأثير المحتمل لأي أمر.

## معلومات أساسية

يقوم CEF بتحويل الحزم بناء على جدول التوجيه الذي يتم ملؤه بواسطة بروتوكولات التوجيه، مثل بروتوكول توجيه العبارة الداخلي المحسن (EIGRP (وفتح أقصر مسار أولا (OSPF(. تقوم CEF بتوزيع الأحمال بمجرد حساب جدول التوجيه (RIB(. في تصميم شبكة هرمي، يمكن أن يكون هناك العديد من المسارات المتكررة متساوية التكلفة من الطبقة 3 (3L(. ضع في الاعتبار هذا المخطط حيث تتدفق حركة مرور البيانات من طبقة الوصول عبر التوزيع ومركز البيانات.

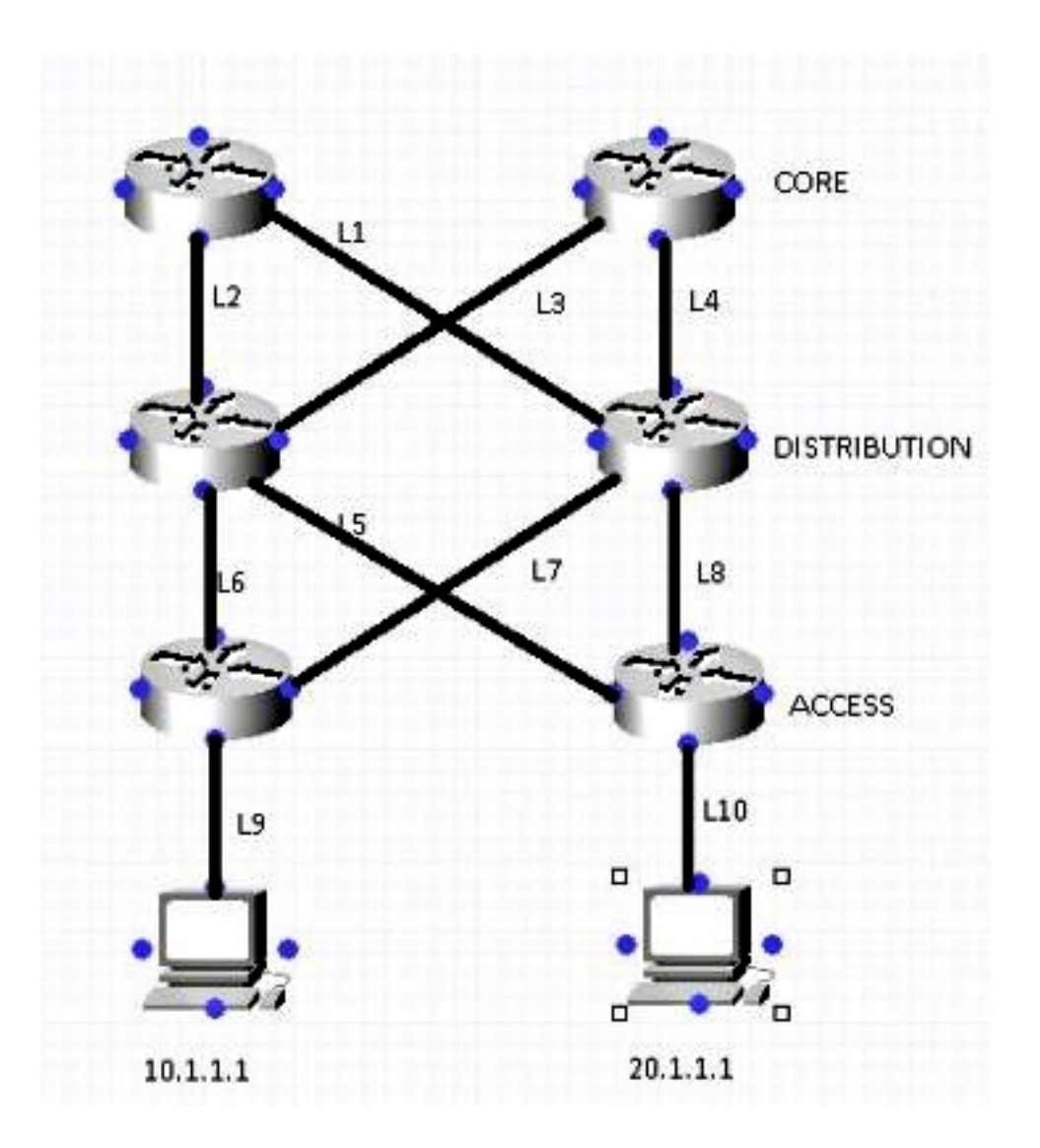

بافتراض أنه للوصول إلى الشبكة 10.1.1.1 من الموجه 1 (1R] (الجانب العلوي الأيسر]، هناك مساران متساويان التكلفة (1L، و 2L(. يتم إتخاذ القرار حول أي من الارتباطات يتم إستخدامه بواسطة خوارزمية التجزئة. بشكل افتراضي، يتم إستخدام IP المصدر (SIP (و IP الوجهة (DIP (كمعلمات في خوارزمية التجزئة.

فيما يلي وصف لكيفية عمل خوارزمية التجزئة:

عندما يكون هناك مساران فقط، يقوم المحول/الموجه بتنفيذ عملية خاصة-XOR (OR (على وحدات بت أقل ترتيبا (بت واحد عندما يلزم تحديد أي من ربطين، وبيتين ل 4-3 إرتباطات، وما إلى ذلك) لبروتوكول SIP و DIP. دائما ما ينتج عن عملية XOR الخاصة بنفس SIP و DIP إستخدام الحزمة لنفس الارتباط.

ثم تمر الحزمة إلى طبقة التوزيع، حيث يتم إستخدام نفس خوارزمية التجزئة مع نفس إدخال التجزئة، ويختار رابط واحد لكل التدفقات، مما يترك الرابط الآخر غير مستعمل تماما. ويطلق على هذه العملية إستقطاب CEF) إستخدام نفس خوارزمية التجزئة وإدخال التجزئة نفسه الذي ينتج عنه إستخدام إرتباط واحد متعدد المسارات (ECMP (ذي تكلفة متساوية لجميع التدفقات).

يوضح هذا المثال هذه العملية بمزيد من التفاصيل:

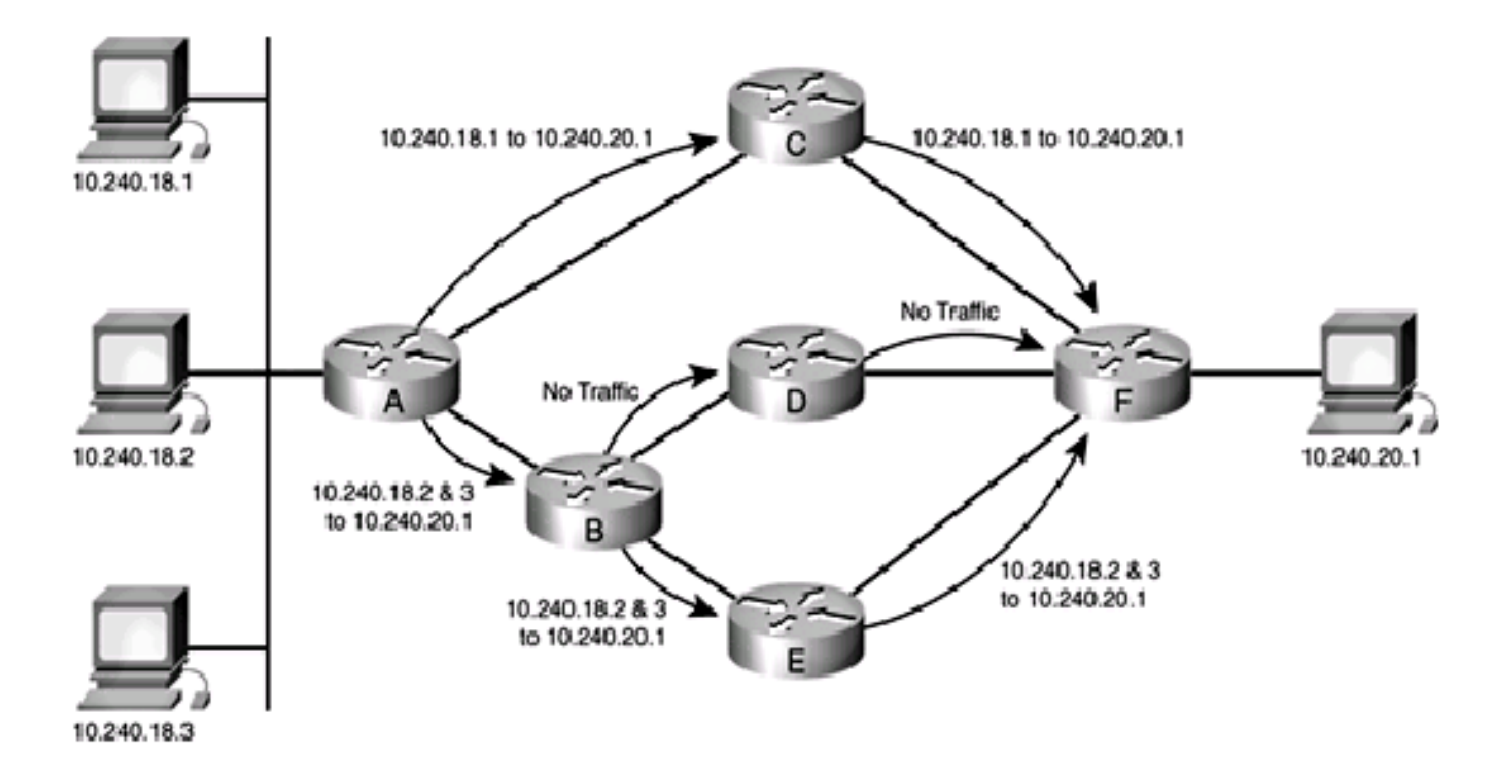

- تدخل حركة المرور المستمدة من 10.240.18.1 والموجهة إلى 10.240.20.1 الشبكة في الموجه A ويتم .1 تحويلها إلى CEF. لأن هناك مسارين متساويين للتكلفة إلى شبكة ،24/10.240.20.0 فإن عناوين المصدر والوجهة في الحزمة تنتقل عبر خوارزمية التجزئة، والنتيجة هي مسار محدد يستخدم للوصول إلى الوجهة. في هذه الحالة، يكون المسار الذي تسلكه الحزم هو الموجه C. من هناك، تنتقل الحزم إلى الموجه F، وإلى الوجهة النهائية.
- .2
- تدخل حركة المرور المستمدة من 10.240.18.2 والموجهة إلى 10.240.20.1 الشبكة في الموجه A ويتم .3 تحويلها إلى CEF أيضا. نظرا لوجود مسارين متساويين التكلفة لشبكة ،24/10.240.20.0 تنتقل عناوين المصدر والوجهة في الحزمة عبر خوارزمية التجزئة، بينما تختار CEF مسارا. في هذه الحالة، يكون المسار الذي تسلكه الحزم هو الموجه B.

.4

تدخل حركة المرور المستمدة من 10.240.18.3 والموجهة إلى 10.240.20.1 الشبكة في الموجه A ويتم .5 تحويلها أيضا إلى CEF. نظرا لوجود مسارين متساويين التكلفة لشبكة ،24/10.240.20.0 تنتقل عناوين المصدر والوجهة في الحزمة عبر خوارزمية التجزئة، بينما تختار CEF مسارا. في هذه الحالة، يكون المسار الذي تسلكه الحزم هو الموجه B.

.6

تصل كل من الحزم المستمدة من 10.240.18.2 و 10.240.18.3 إلى الموجه B، والذي يحتوي مرة أخرى على .7 مسارين متساويين التكلفة للوصول إلى .10.240.20.1 هو مرة أخرى يركض هذا مجموعة المصدر والوجهة أزواج من خلال الخوارزمية التجزئة، أي ينتج ال نفسه نتيجة أن التجزئة خوارزمية على المسحاج تخديد A أنتجته. هذا يعني أن كلا التدفقات من الحزم تمر على مسار واحد - في هذه الحالة، الارتباط نحو الموجه E. لا يستلم الرابط نحو الموجه D أي حركة مرور.

.8

بعد إستلام حركة المرور المستمدة من 10.240.18.2 و 10.240.18.3 على الموجه E، يتم تحويلها على طول .9 المسار إلى الموجه F، ثم إلى الوجهة النهائية.

# كيفية تجنب إستقطاب CEF

.1 بديل بين تكوين مدخلات التجزئة الافتراضية (SIP و DIP (والكامل (DIP + SIP + منافذ الطبقة 4) في كل

طبقة من الشبكة.

يوفر المحول 6500 Catalyst بعض الخيارات لخوارزمية التجزئة: افتراضي - أستخدم عنوان IP المصدر والوجهة، مع إعطاء أوزان غير متساوية لكل إرتباط لمنع الاستقطاب.بسيط - أستخدم عنوان IP المصدر والوجهة، مع إعطاء وزن متساو لكل رابط.full - أستخدم عنوان IP المصدر والوجهة ورقم منفذ الطبقة ،4 مع أوزان غير متساوية.بساطة تامة - أستخدم عنوان IP للمصدر والوجهة ورقم منفذ الطبقة الرابعة، مع إعطائي أوزان متساوية لكل إرتباط. **?** config)#**mls ip cef load-sharing**)6500 full load balancing algorithm to include L4 ports simple load balancing algorithm recommended for a single-stage CEF router

> **?** config)#**mls ip cef load-sharing full**)6500 simple load balancing algorithm recommended for a single-stage CEF router  $\sim$

حاليا، لا توجد أوامر للتحقق من خوارزمية مشاركة الحمل المستخدمة. أفضل طريقة لمعرفة الطريقة المستخدمة هي التحقق من التكوين الحالي عبر الأمر show running-config. إذا لم يوجد تكوين يبدأ **بمشاركة** حمل MLS ip cef، فإن خوارزمية عدم تساوي وزن المصدر والوجهة الافتراضيين قيد الاستخدام. ملاحظة: 1) لا يدعم المحول 6500 Catalyst مشاركة الحمل لكل حزمة. 2) لا يتضمن الخيار الكامل معرف عام في التجزئة. إذا تم إستخدامه في كل طبقة من طوبولوجيا متعددة الطبقات، فإن الإستقطاب ممكن. من المستحسن إستخدام الخيار **البسيط** مع هذا الأمر لتحقيق مشاركة حمل أفضل واستخدام عمليات تجاور أجهزة أقل.

2. التناوب بين عدد زوجي وفردي من روابط ECMP في كل طبقة من الشبكة. لا تعتمد موازنة حمل CEF على كيفية إدراج مسارات البروتوكول في جدول التوجيه. وبالتالي، تظهر مسارات بروتوكول فتح أقصر مسار أولا (OSPF (نفس سلوك بروتوكول EIGRP. في شبكة هرمية حيث توجد عدة موجهات تقوم بمشاركة الحمل في صف واحد، فإنها تستخدم جميعها نفس الخوارزمية لمشاركة الحمل.

تقوم خوارزمية التجزئة بموازنة التحميل بهذه الطريقة بشكل افتراضي:

1 :1 7-8 :2  $1 - 1 - 1$  : 3  $1 - 1 - 1 - 2 : 4$  $1 - 1 - 1 - 1 - 1 : 5$  $1-2-2-2-2-2$  :6  $1-1-1-1-1-1-1$  :7  $1-1-1-2-2-2-2-2$  :8 يمثل الرقم قبل النقطتين عدد مسارات متساوية التكلفة. يمثل الرقم بعد القولون نسبة حركة المرور التي يتم إعادة توجيهها لكل مسار.

وهذا يعني ما يلي: وبالنسبة لمسارين متساويين في التكلفة، فإن مشاركة الأحمال تتراوح من 46. 666٪ إلى 53. 333٪، وليس من 50٪ إلى 50٪.وبالنسبة لثلاثة مسارات متساوية التكلفة، فإن مشاركة الأحمال تتراوح من 33. 33٪ إلى 33. 33٪ إلى 33. 33٪ (كما هو متوقع).وبالنسبة لأربعة مسارات متساوية التكلفة، فإن مشاركة الأحمال تتراوح بين 20٪ إلى 20٪ إلى 20٪ إلى 40٪ ولا تتراوح بين 25٪ إلى 25٪ إلى 25٪.

وهذا يوضح أنه، عندما يكون هناك حتى عدد من إرتباطات ECMP، تكون حركة المرور غير متوازنة الحمل إحدى طرق تعطيل إستقطاب إعادة التوجيه السريع (CEF (هي الوزن المضاد للاستقطاب، والذي تم تقديمه في الإصدار 12.2(SXB2)17d.

لتمكين وزن مكافحة الاستقطاب، أدخل هذا الأمر :

config)# **mls ip cef load-sharing full simple**)6500 أستخدم هذا الأمر إذا كان هناك مسارين للتكلفة المتساوية وكل منهما يحتاج إلى إستخدامه بالتساوي. تتيح إضافة الكلمة الأساسية **البسيطة** للأجهزة إستخدام نفس عدد التجاور كما هو الحال في تجاور ®Cisco IOS CEF. بدون الكلمة الأساسية البسيطة، يقوم الجهاز بتثبيت إدخالات تجاور إضافية لتجنب إستقطاب النظام الأساسي.

.3

قدم Cisco IOS مفهوما يدعى **unique-id/universal-id ي**ساعد على تجنب إستقطاب CEF. تقوم هذه الخوارزمية، والتي تسمى الخوارزمية العالمية (الإعداد الافتراضي في إصدارات IOS Cisco الحالية)، بإضافة قيمة 32-بت خاصة بالموجه إلى وظيفة التجزئة (التي تسمى المعرف العالمي - هذه قيمة تم إنشاؤها عشوائيا في وقت تمهيد المحول الذي يمكن التحكم فيه يدويا). يقوم هذا بترسيخ دالة التجزئة على كل موجه بمعرف فريد، والذي يضمن أن نفس تجزئة زوج المصدر/الوجهة إلى قيمة مختلفة على موجهات مختلفة على المسار. توفر هذه العملية مشاركة أفضل للأحمال على مستوى الشبكة وتتحايل على مشكلة الاستقطاب. لا يعمل هذا المفهوم الفريد -ID لعدد زوجي من المسارات متساوية التكلفة بسبب حدود الأجهزة، ولكنه يعمل بشكل مثالي لعدد فردي من المسارات متساوية التكلفة. للتغلب على هذه المشكلة، يضيف Cisco IOS إرتباطا واحدا إلى جدول تجاور الأجهزة عندما يكون هناك عدد زوجي من مسارات متساوية التكلفة لجعل النظام يعتقد أن هناك عددا فرديا من إرتباطات متساوية التكلفة. .4

لتكوين قيمة مخصصة للمعرف العالمي، أستخدم:

config)**ip cef load-sharing algorithm universal**)6500

ةمجرتلا هذه لوح

ةي الآلال تاين تان تان تان ان الماساب دنت الأمانية عام الثانية التالية تم ملابات أولان أعيمته من معت $\cup$  معدد عامل من من ميدة تاريما $\cup$ والم ميدين في عيمرية أن على مي امك ققيقا الأفال المعان المعالم في الأقال في الأفاق التي توكير المالم الما Cisco يلخت .فرتحم مجرتم اهمدقي يتلا ةيفارتحالا ةمجرتلا عم لاحلا وه ىل| اًمئاد عوجرلاب يصوُتو تامجرتلl مذه ققد نع امتيلوئسم Systems ارامستناء انالانهاني إنهاني للسابلة طربة متوقيا.